**NPRG039** 

#### **Advanced Aspects and New Trends in XML (and Related) Technologies**

RNDr. Irena Holubová, Ph.D.

[holubova@ksi.mff.cuni.cz](mailto:holubova@ksi.mff.cuni.cz)

**Labs 2. XML support in Oracle**

**<http://www.ksi.mff.cuni.cz/~holubova/NPRG039/indexCV.html>**

#### **Access**

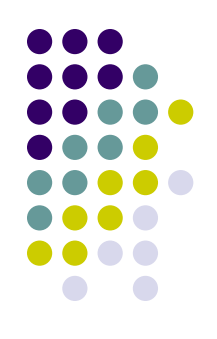

 Oracle SQL Developer [http://www.oracle.com/technetwork/developer](http://www.oracle.com/technetwork/developer-tools/sql-developer/overview/index.html) [-tools/sql-developer/overview/index.html](http://www.oracle.com/technetwork/developer-tools/sql-developer/overview/index.html)

#### • Unofficially:

<http://tirpitz.ms.mff.cuni.cz/sqldeveloper64.zip> <http://tirpitz.ms.mff.cuni.cz/sqldeveloper.zip>

- Unpack + run
	- Asks for path to Java SDK

#### **Access**

New / Select Database Connection

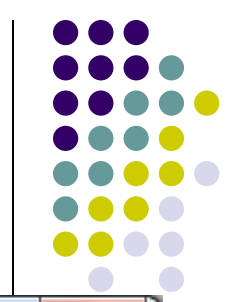

 $\overline{\mathbf{x}}$ 

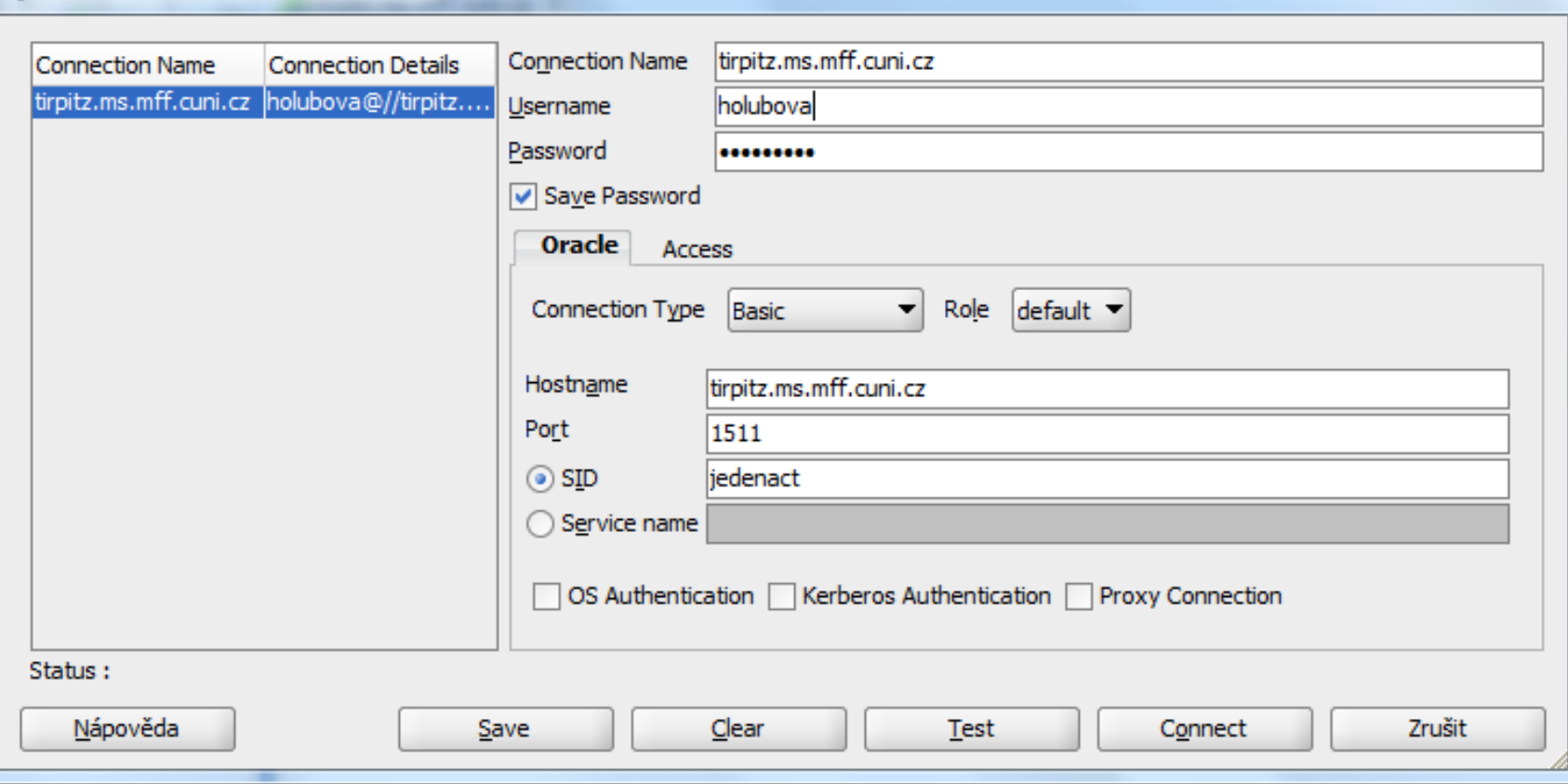

- Login + password: as usual
	- Change by: **ALTER USER login IDENTIFIED BY new\_password**

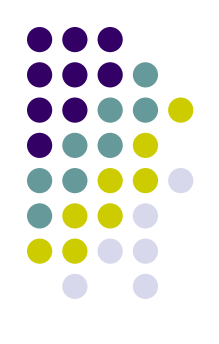

# **Storage Strategies**

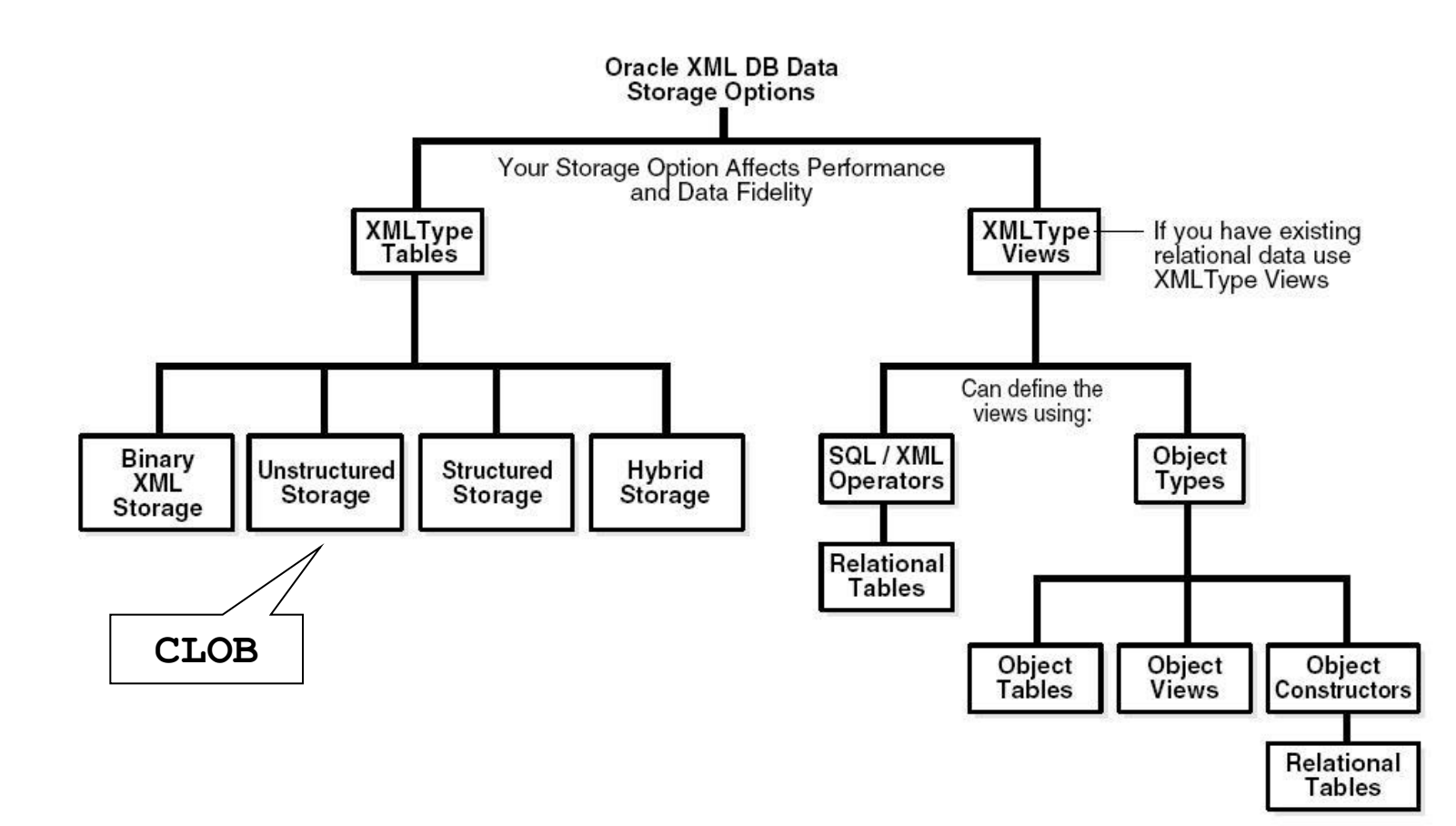

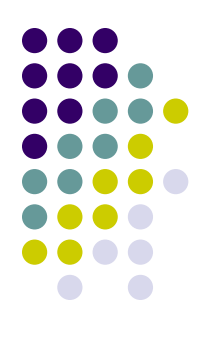

### **Which storage model?**

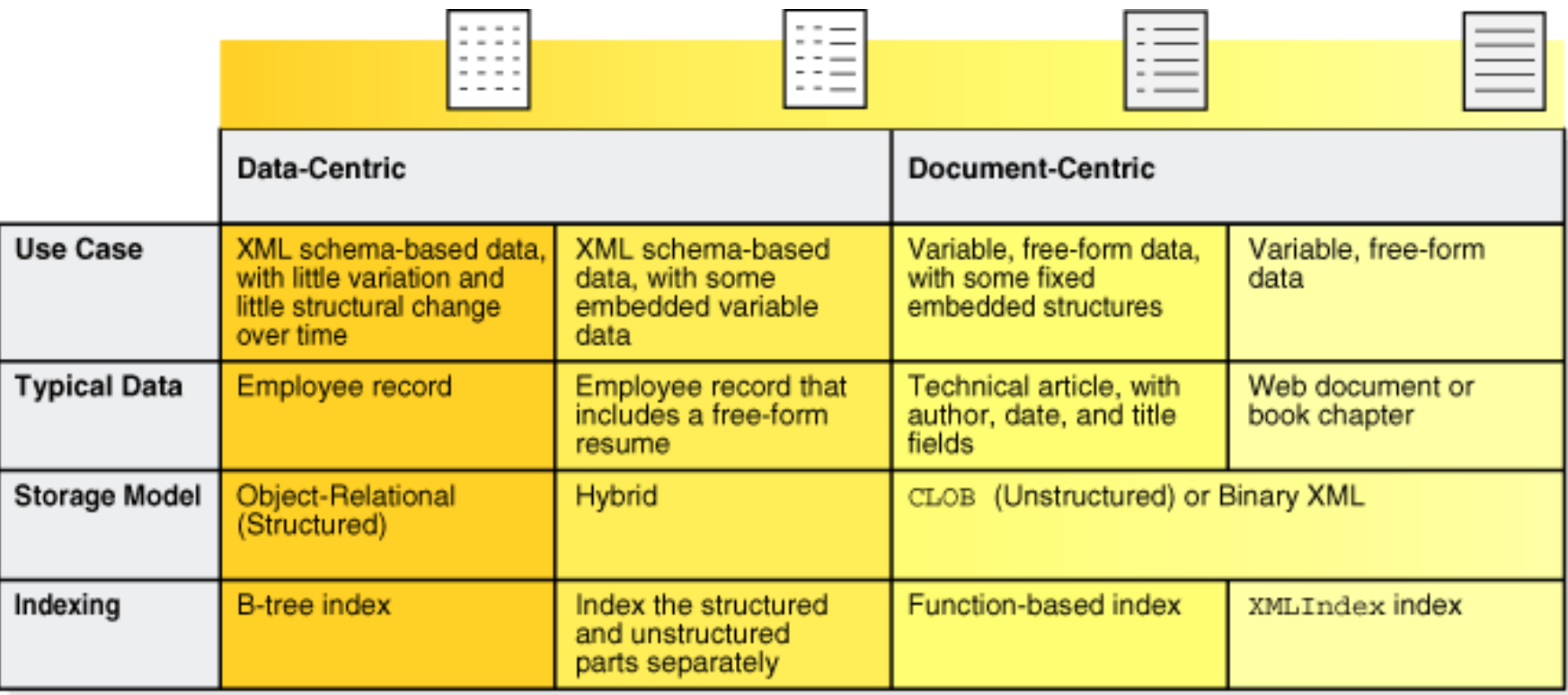

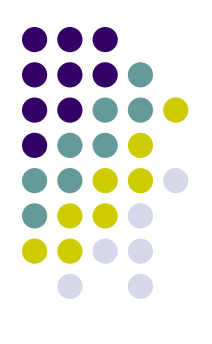

# **Unstructured (CLOB) storage**

```
CREATE TABLE product (
   id VARCHAR(10),
   name VARCHAR2(100),
   description XMLTYPE)
XMLTYPE COLUMN description STORE AS CLOB;
```

```
INSERT INTO product (id, name, description)
   VALUES ('XDK', 'XML Developer''s Kit',
     XMLTYPE('<DESCRIPTION><KEYWORD>xdk</KEYWORD> is a 
set of standards-based utilities that help to build XML 
applications.</DESCRIPTION>'));
```
#### **Structured Storage Registration of an XSD**

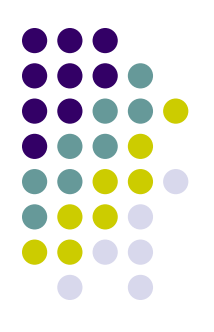

#### **BEGIN** DBMS XMLSCHEMA.registerSchema (  **SCHEMAURL=>'http://xmlns.oracle.com/xml/content.xsd', SCHEMADOC=>'<?xml version="1.0" encoding="UTF-8"?> <xs:schema xmlns:xs="http://www.w3.org/2001/XMLSchema"> <xs:element name="DESCRIPTION"> <xs:complexType mixed="true"> <xs:choice minOccurs="0" maxOccurs="unbounded"> <xs:element name="KEYWORD" type= "xs:string" maxOccurs="unbounded"/> </xs:choice> </xs:complexType> </xs:element> </xs:schema>', LOCAL=>TRUE, GENTYPES=>TRUE, GENTABLES=>FALSE);** Current user Generate types Generate tables

**END;**

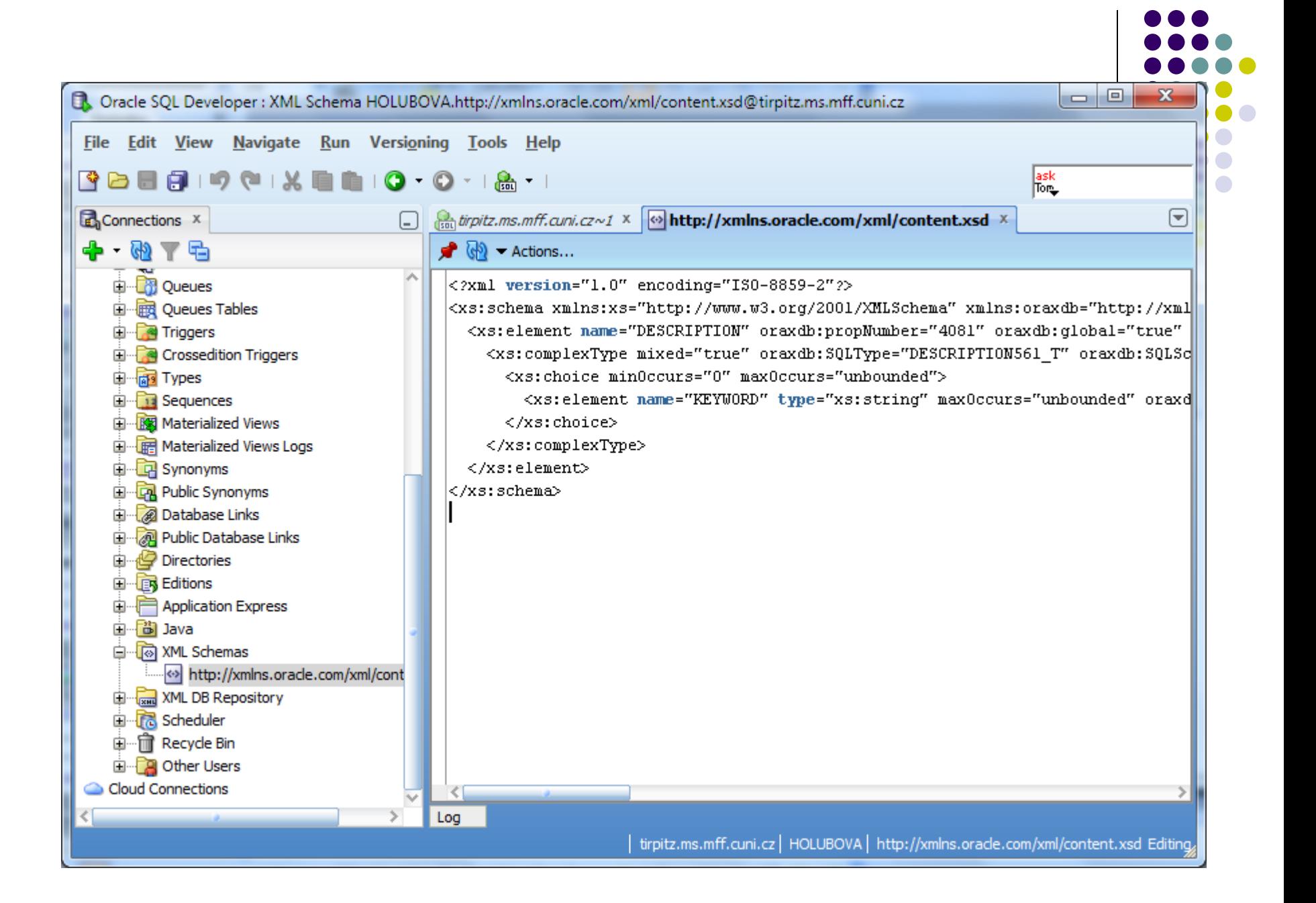

#### **Structured Storage During Registration**

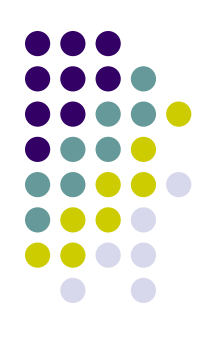

- SQL objects to store XMLType are generated
- Default tables are created

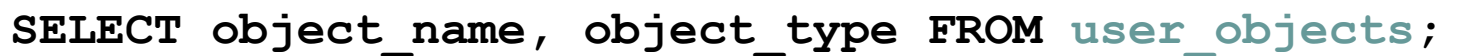

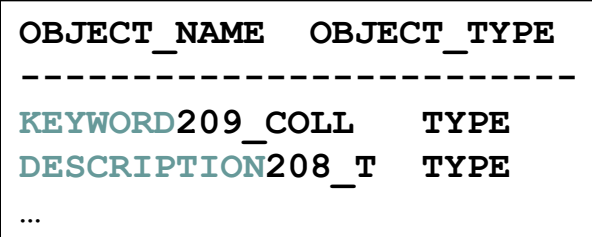

**describe KEYWORD562\_COLL;**

**"KEYWORD209\_COLL" AS VARRAY(2147483647) OF VARCHAR2(4000 CHAR)**

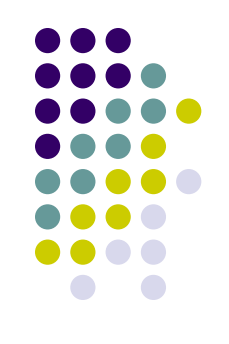

### **Structured Storage**

```
CREATE TABLE product2 (
   id VARCHAR(10),
   name VARCHAR2(100),
   description XMLTYPE )
XMLType COLUMN description
XMLSCHEMA "http://xmlns.oracle.com/xml/content.xsd"
ELEMENT "DESCRIPTION"
```

```
INSERT INTO product2 (id, name, description)
  VALUES ('XDK', 'XML Developer''s Kit',
   XMLTYPE('<DESCRIPTION><KEYWORD>xdk</KEYWORD> is a set of 
standards-based utilities that help to build XML 
applications.</DESCRIPTION>').createSchemaBasedXML
   ('http://xmlns.oracle.com/xml/content.xsd'));
```
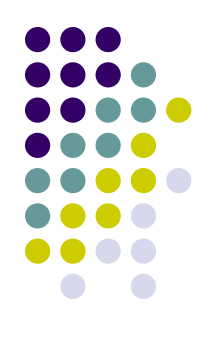

### **Binary Storage**

```
CREATE TABLE product3 (
```

```
 id VARCHAR(10),
```

```
 name VARCHAR2(100),
```

```
 description XMLTYPE)
```

```
XMLTYPE COLUMN description STORE AS BINARY XML;
```
**INSERT INTO product3 (id, name, description) VALUES ('XDK', 'XML Developer''s Kit', XMLTYPE('<DESCRIPTION><KEYWORD>xdk</KEYWORD> is a set of standards-based utilities that help to build XML applications.</DESCRIPTION>'));**

#### **Binary Storage Options**

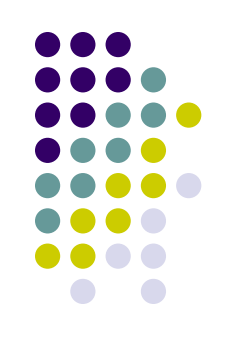

- CREATE TABLE options:
	- STORE AS BINARY XML
	- STORE AS BINARY XML XMLSCHEMA ...
	- STORE AS BINARY XMI, XMISCHEMA ... ALLOW NONSCHEMA
	- STORE AS BINARY XML ALLOW ANYSCHEMA
	- STORE AS BINARY XML ALLOW ANYSCHEMA ALLOW NONSCHEMA

### **Data Upload**

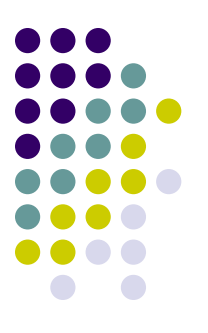

- Trivial: string + INSERT INTO
	- see previous examples
- HttpURIType  $\leq$

```
utl_http.set_body_charset('EE8MSWIN1250');
insert into customer
values
(HttpURIType('http://www.ksi.mff.cuni.cz/~mlynkova/tmp/toxgene/purc
hase1.xml').GetXML());
```
● SQL Loader

…

- Part of client
- Oracle XML DB Repository
	- Must be installed

### **Sample Data**

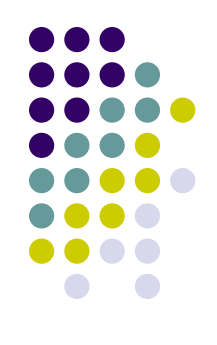

- [http://www.ksi.mff.cuni.cz/~svoboda/courses/2015-1-NPRG039/](http://www.ksi.mff.cuni.cz/~svoboda/courses/2015-1-NPRG039/practices/practice-02/) [practices/practice-02/](http://www.ksi.mff.cuni.cz/~svoboda/courses/2015-1-NPRG039/practices/practice-02/)
	- Data
		- schema.xsd
		- data.xml
	- Copy-based evolution
		- schemaNew1.xsd
		- dataNew1.xml
		- **trans**.xsl
	- In-place evolution
		- schemaNew2.xsd
		- dataNew2.xml
	- **•** Script
		- script.sql

### **XML Data Evolution**

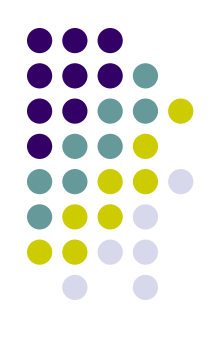

#### **Copy-based**

- Any change  $\rightarrow$  XML data must be re-validated using an XSLT script
- DBMS\_XMLSCHEMA.copyEvolve
	- Copies current data to auxiliary tables
	- Deletes original schema  $S_{old}$  and related data
	- Registers new schema  $S_{new}$
	- Copies the data from auxiliary tables (+ applies XSLT script on them to re-validate against  $S_{new}$ )
- Indexes, triggers etc. need to be re-created manually

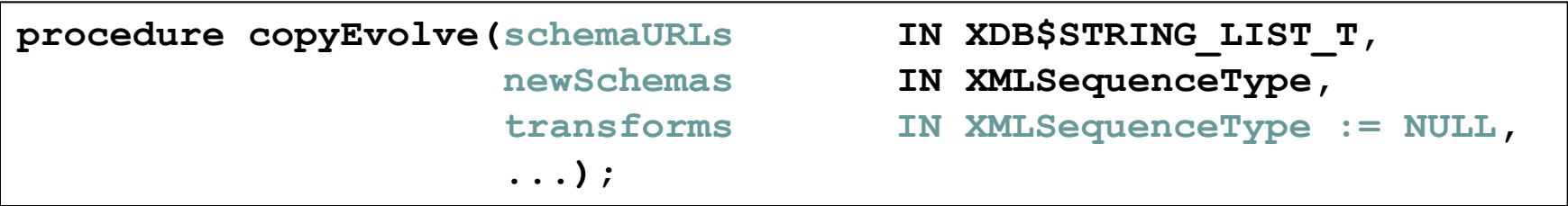

# **XML Data Evolution**

#### **In-place**

- Backward compatibility
- DBMS XMLSCHEMA.inPlaceEvolve
	- New schema S<sub>new</sub> is created using changes from **diffXML** document
	- Validates  $S_{new}$
	- Modifies data structures for storing XML data
	- Replaces  $S_{old}$  with  $S_{new}$
- diffXML XML document
	- Created using function XMLDiff

```
procedure inPlaceEvolve(schemaURL IN VARCHAR2,
                         diffXML IN XMLType, 
                         ...);
```
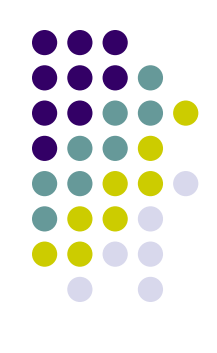

# **Creating diffXML**

```
SELECT XMLDIFF(
XMLTYPE('<?xml version="1.0"?>
<bk:book xmlns:bk="http://nosuchsite.com">
   <bk:tr>
     <bk:td>
       <bk:chapter>Chapter 1.</bk:chapter>
     </bk:td>
     <bk:td>
       <bk:chapter>Chapter 2.</bk:chapter>
     </bk:td>
   </bk:tr>
</bk:book>'),
XMLTYPE('<?xml version="1.0"?>
<bk:book xmlns:bk="http://nosuchsite.com">
   <bk:tr>
     <bk:td>
       <bk:chapter>Chapter 1.</bk:chapter>
     </bk:td>
   <bk:td/>
 </bk:tr>
</bk:book>'))
FROM DUAL;
```
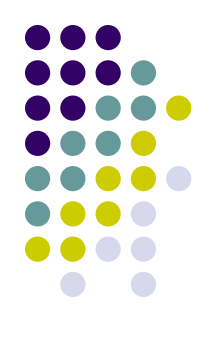

### **Result**

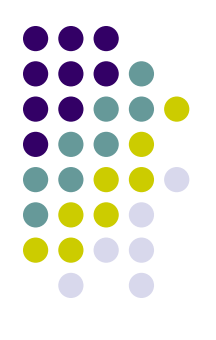

**<xd:xdiff xsi:schemaLocation="http://xmlns.oracle.com/xdb/xdiff.xsd http://xmlns.oracle.com/xdb/xdiff.xsd" xmlns:xd="http://xmlns.oracle.com/xdb/xdiff.xsd" xmlns:xsi="http://www.w3.org/2001/XMLSchema-instance" xmlns:bk="http://nosuchsite.com"> <?oracle-xmldiff operations-in-docorder="true" output-model="snapshot" diff-algorithm="global"?> <xd:delete-node xd:node-type="element" xd:xpath="/bk:book[1]/bk:tr[1]/bk:td[2]/bk:chapter[1]"/> </xd:xdiff>**

#### • Note: We will apply it on XML evolving schemas

### **diffXML Bigger Example**

```
<?xml version="1.0" encoding="UTF-8"?>
<xd:xdiff xsi:schemaLocation="http://xmlns.oracle.com/xdb/xdiff.xsd
           xmlns:xd="http://xmlns.oracle.com/xdb/xdiff.xsd" 
           xmlns:xsi="http://www.w3.org/2001/XMLSchema-instance" 
           xmlns:oraxdfns_0="http://booklist.oracle.com">
     <?oracle-xmldiff operations-in-docorder="true" output-model="snapshot" 
         diff-algorithm="global"?> 
     <xd:delete-node xd:node-type="element" xd:xpath="/oraxdfns_0
               :booklist[1]/oraxdfns_0:book[2]"/>
     <xd:update-node xd:node-type="attribute" 
          xd:parent-xpath="/oraxdfns_0:booklist[1]/oraxdfns_0:book[3]/oraxdfns_0
               :title[1]" xd:attr-local="country">
                 <xd:content>US</xd:content>
     </xd:update-node>
     <xd:append-node xd:node-type="element" xd:parent-xpath="/oraxdfns_0
               :booklist[1]/oraxdfns_0:book[4]">
         <xd:content>
             <oraxdfns_0:description> This is a classic </oraxdfns_0:description>
         </xd:content>
     </xd:append-node>
     <xd:insert-node-before xd:node-type="element" xd:xpath="/oraxdfns_0
               :booklist[1]/oraxdfns_0:book[5]/oraxdfns_0:author[1]">
         <xd:content>
             <oraxdfns_0:edition>Hardcover</oraxdfns_0:edition>
         </xd:content>
     </xd:insert-node-before>
     <xd:update-node xd:node-type="text" xd:xpath="/oraxdfns_0
            :booklist[1]/oraxdfns_0:book[5]/oraxdfns_0:price[1]/text()[1]">
         <xd:content>12.99</xd:content>
     </xd:update-node>
</xd:xdiff>
```
#### **Task**

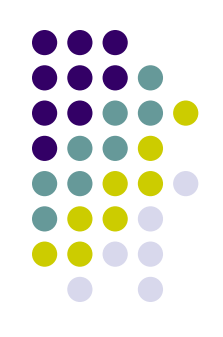

- Experiment with Oracle XML data evolution:
	- Create a bigger example of XML schema
		- Preferably, use the data from lab 1.
	- Annotate the XML schema so that the XML data are stored using structured storage optimally
	- Store the XML data and check the created data structures
	- Modify the XML schema and ensure correct:
		- In-place evolution
		- Copy-based evolution